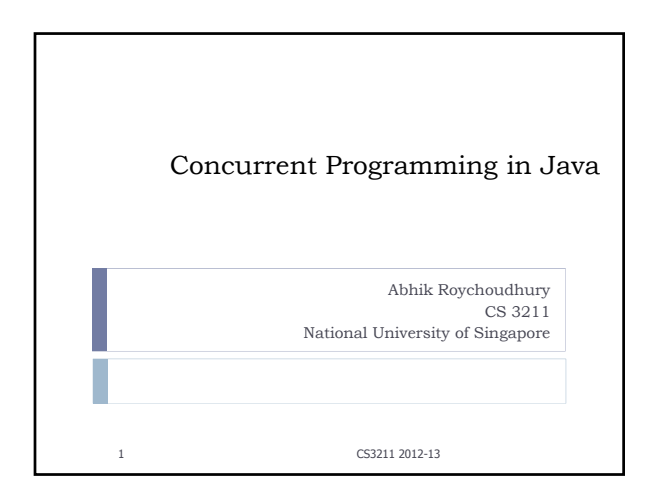

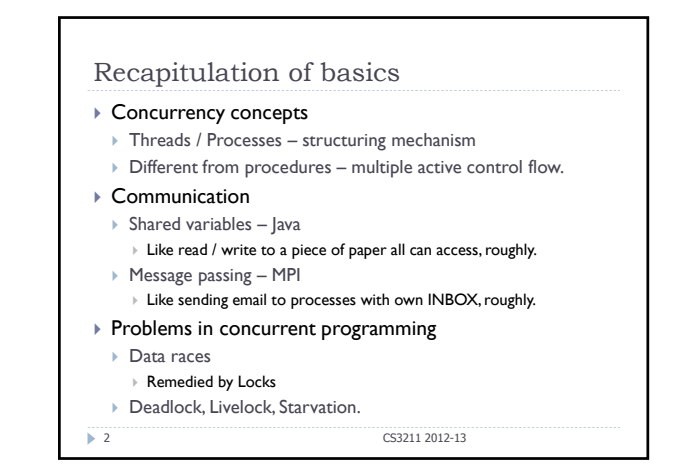

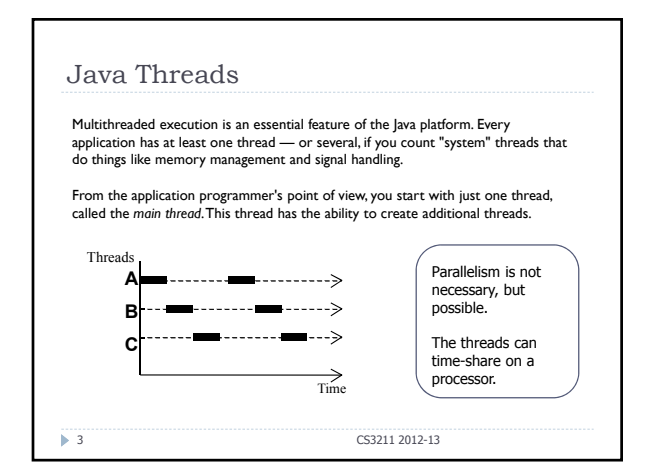

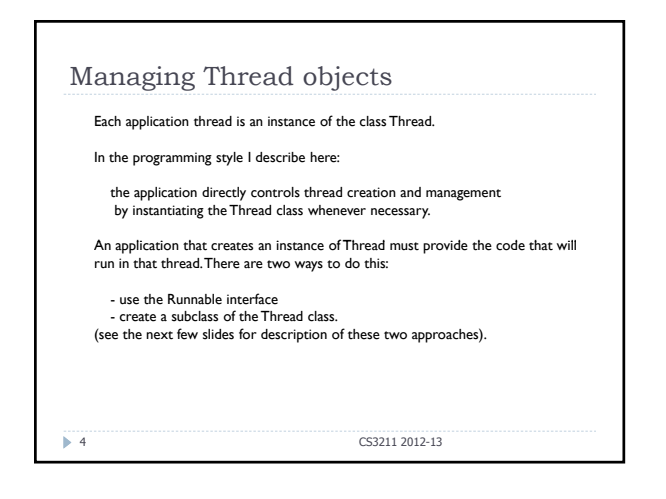

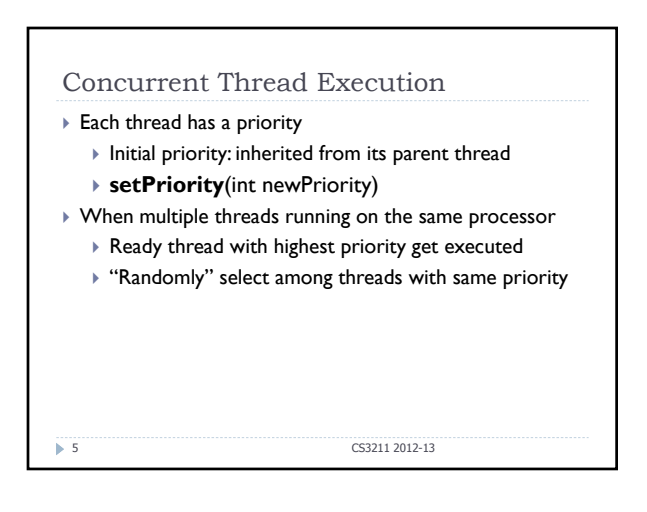

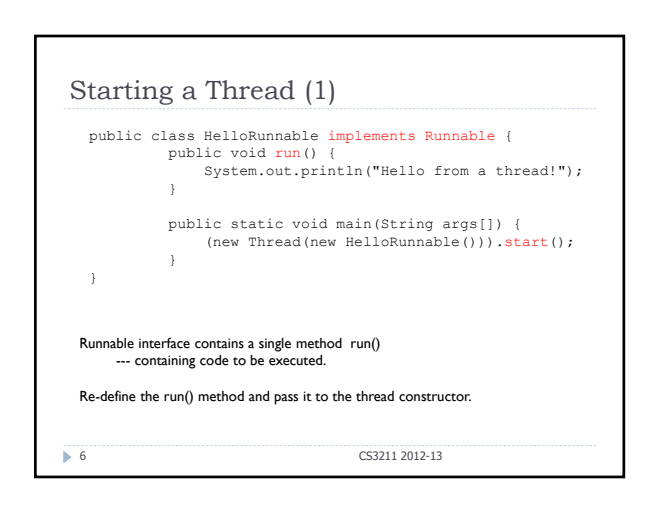

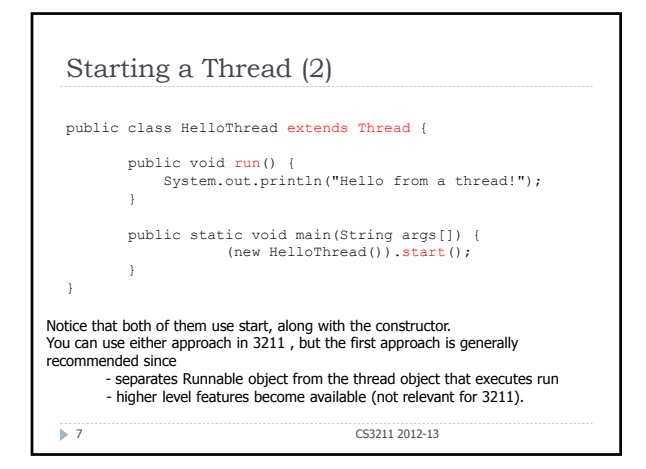

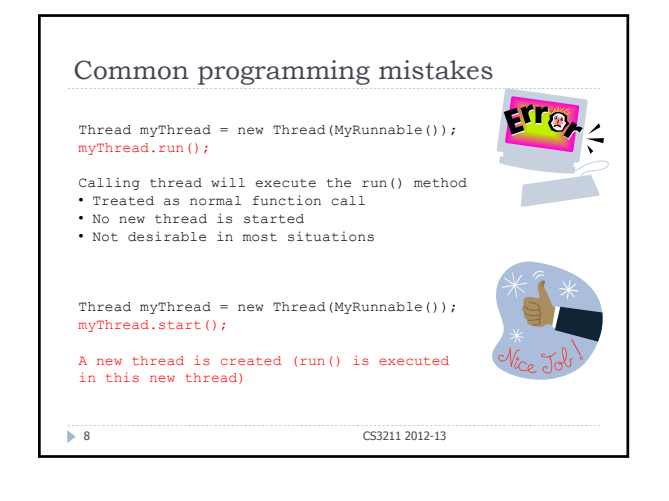

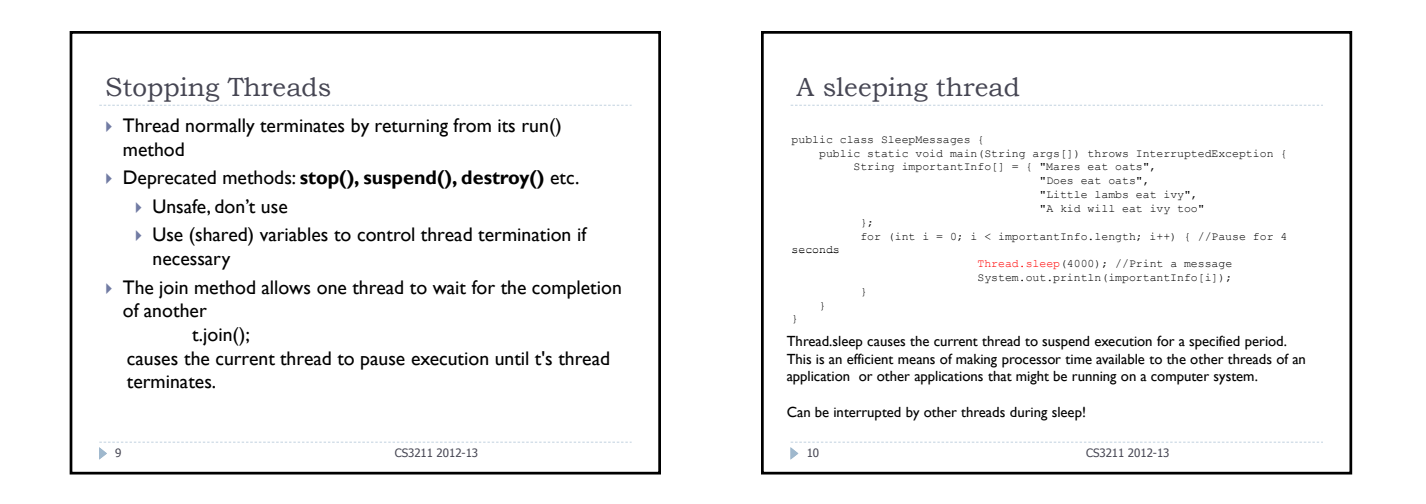

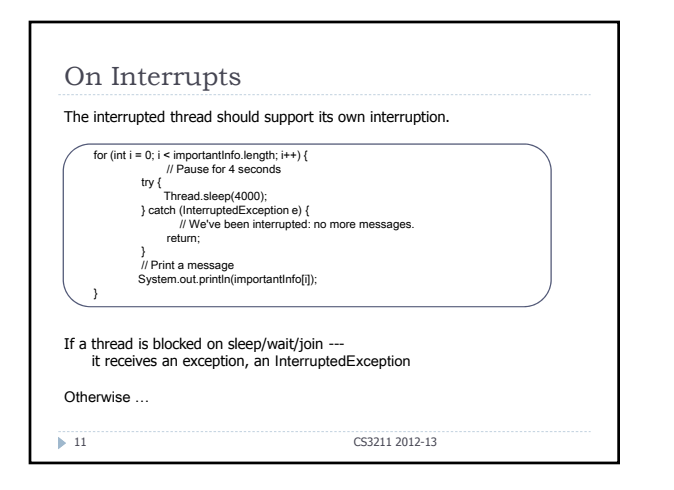

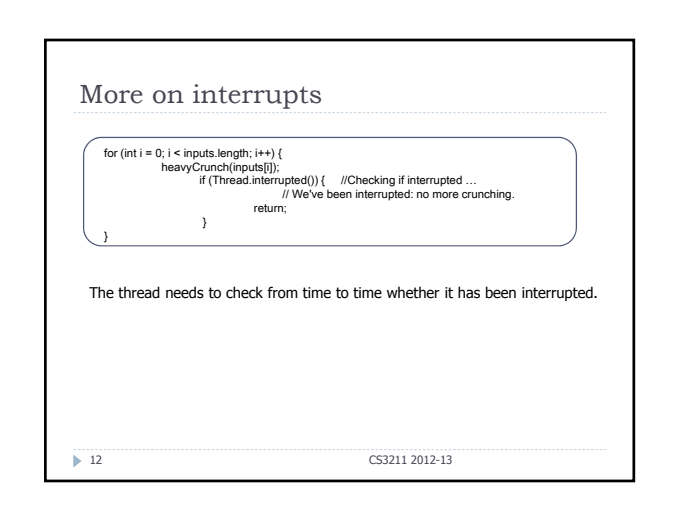

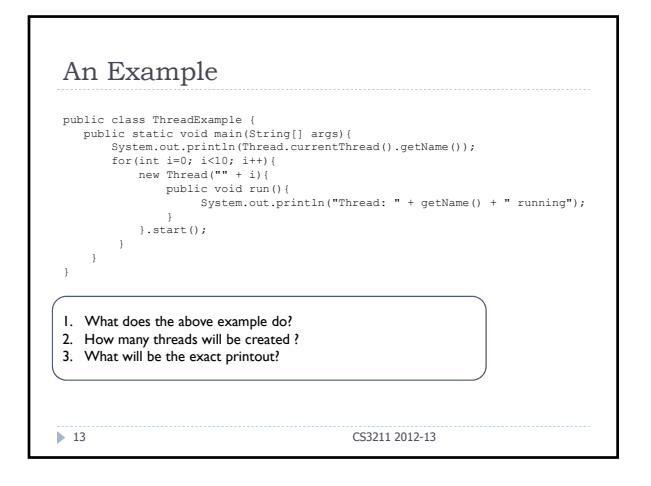

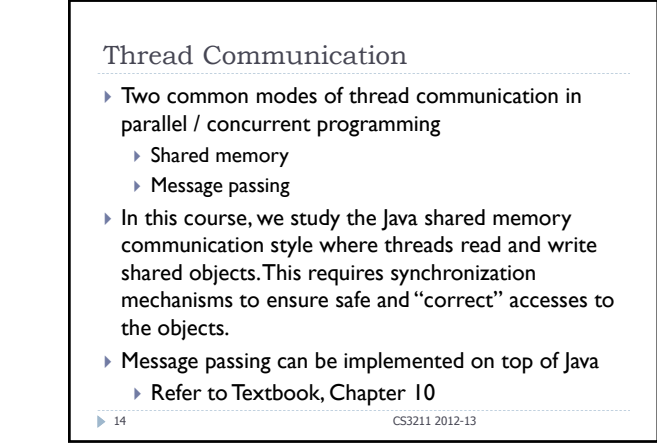

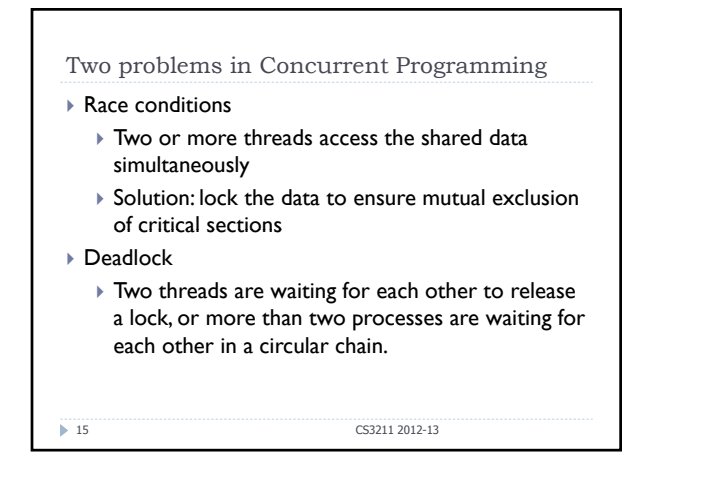

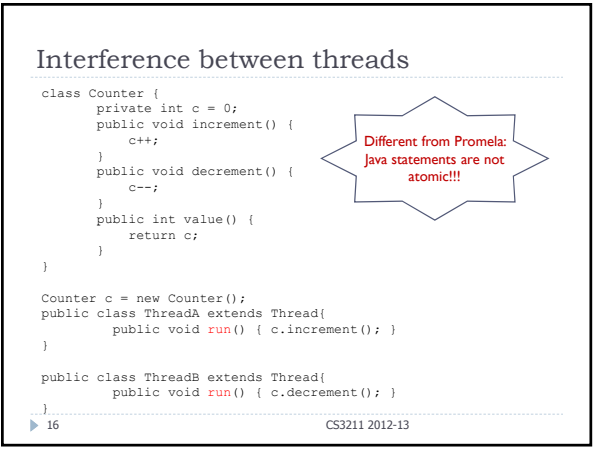

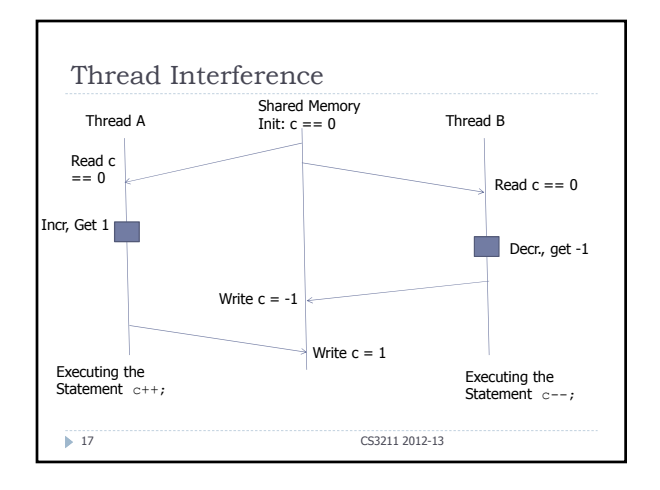

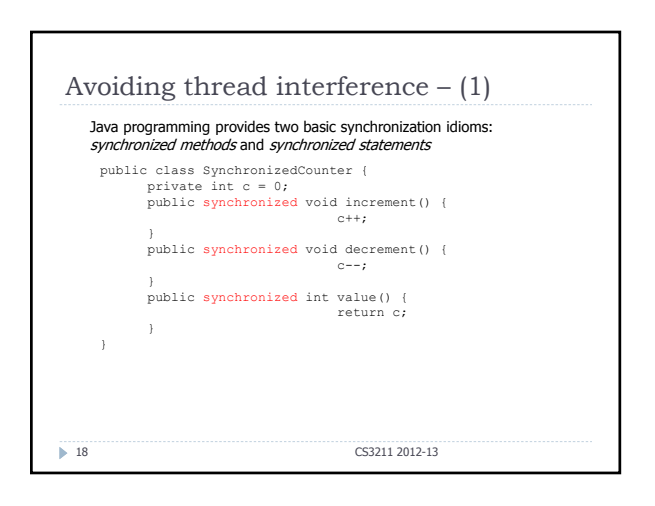

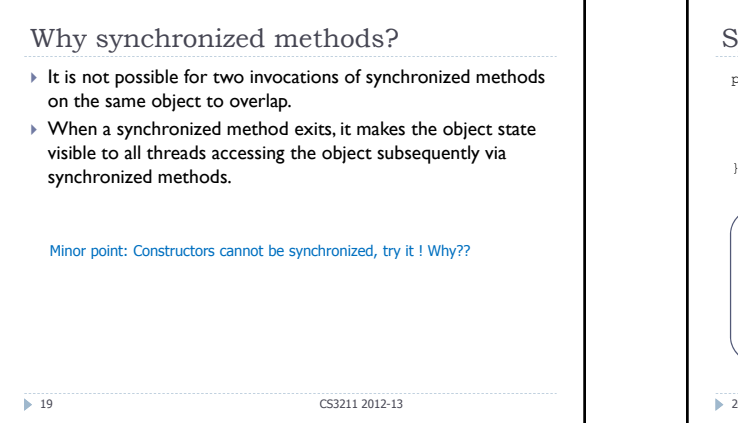

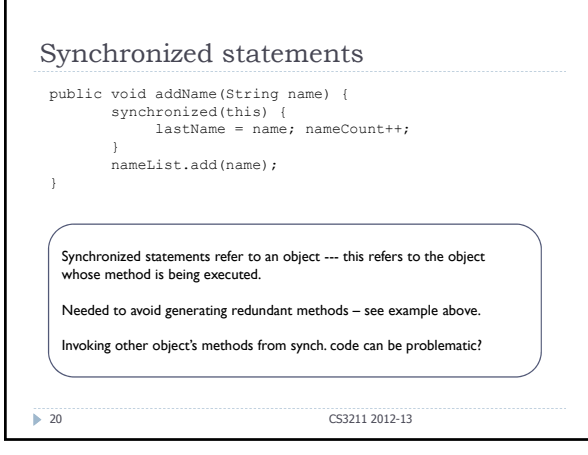

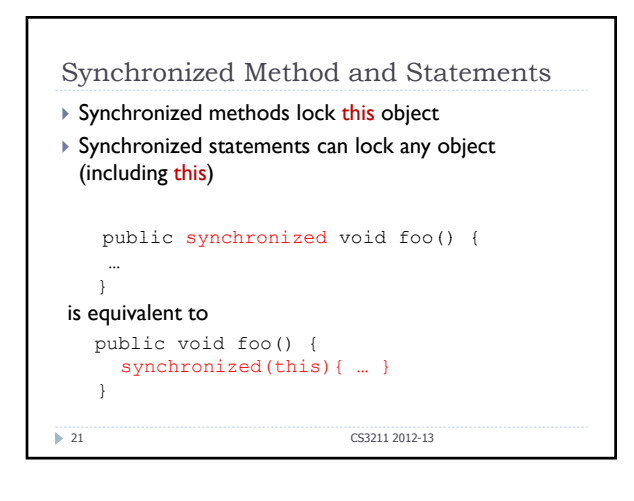

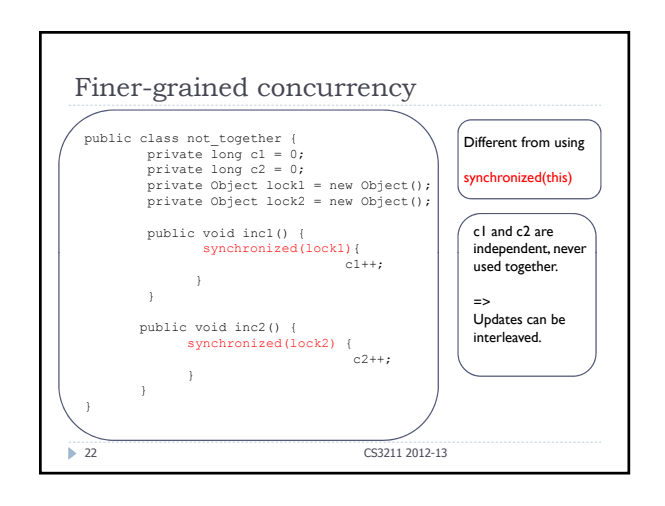

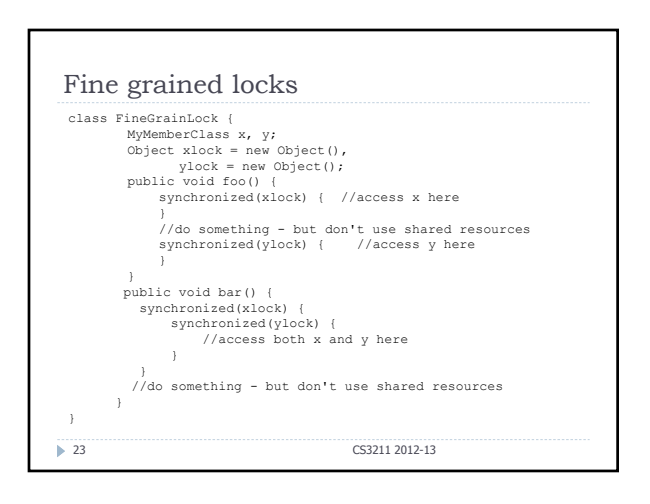

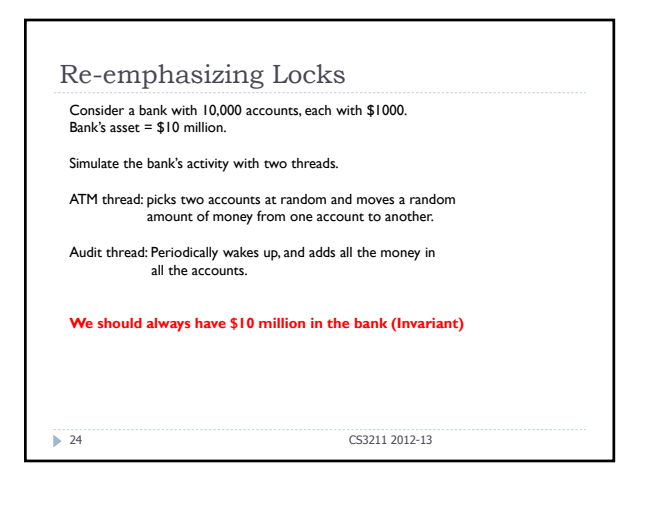

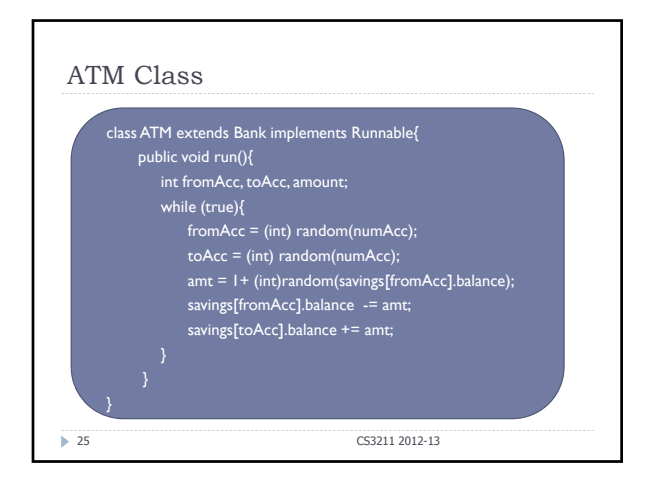

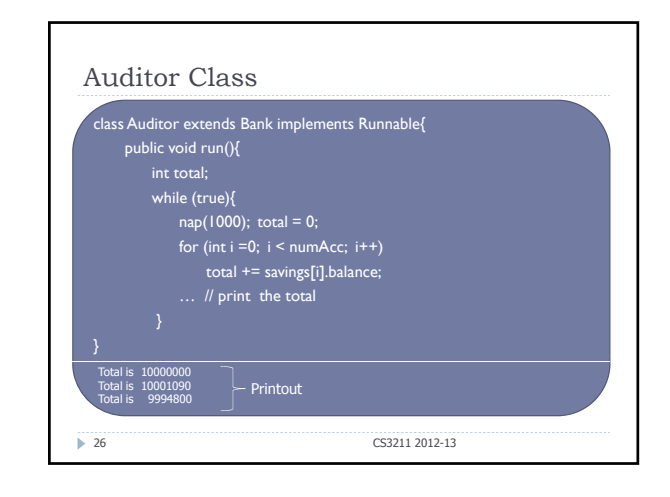

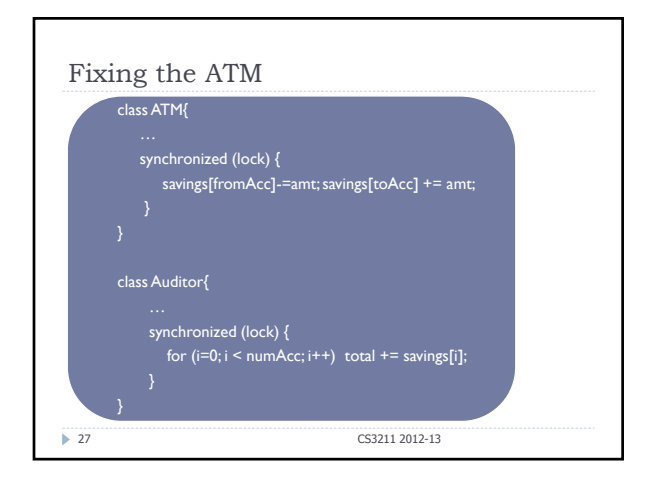

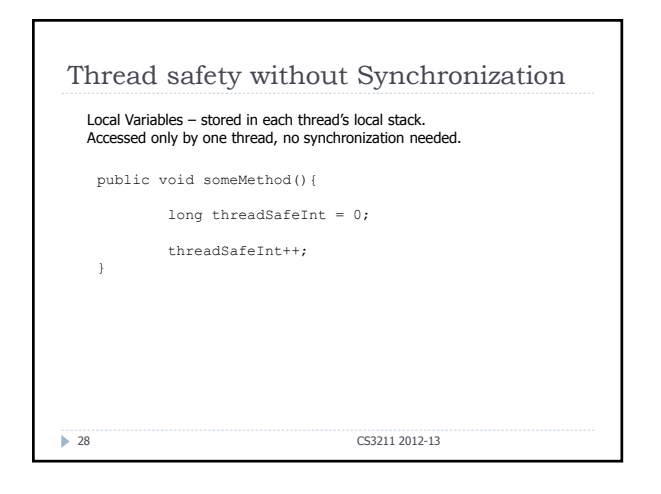

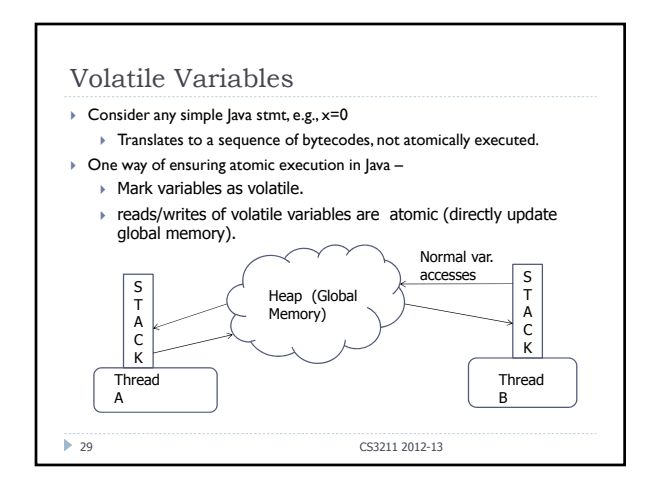

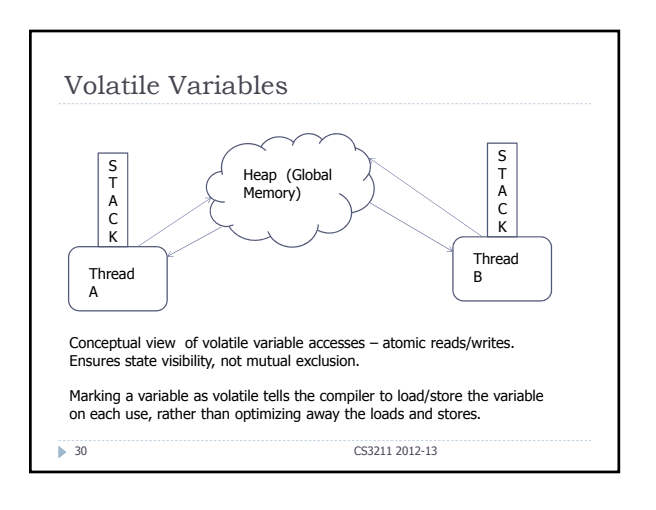

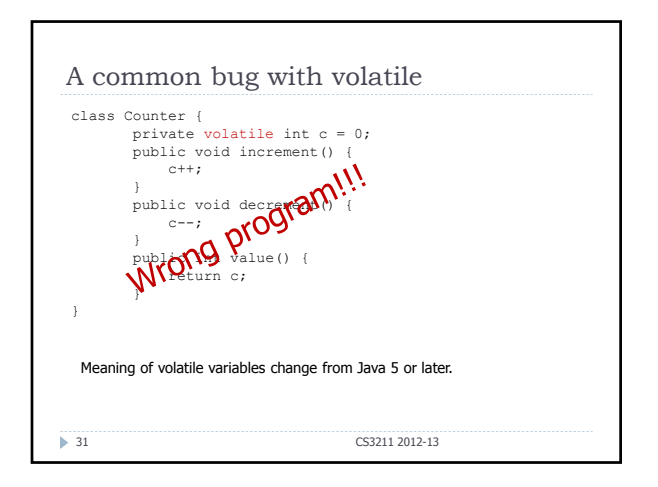

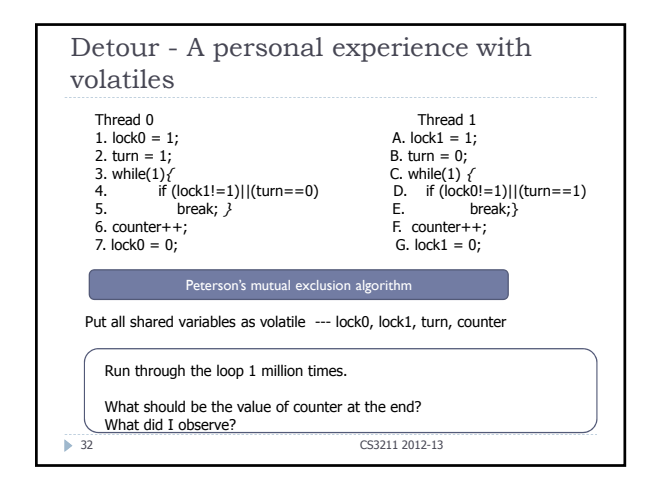

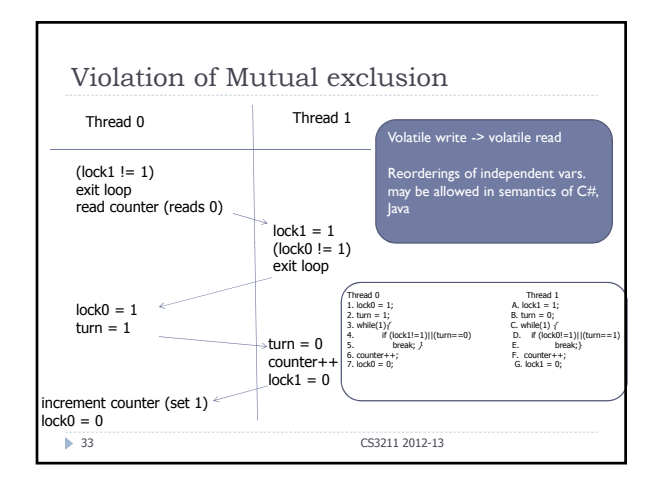

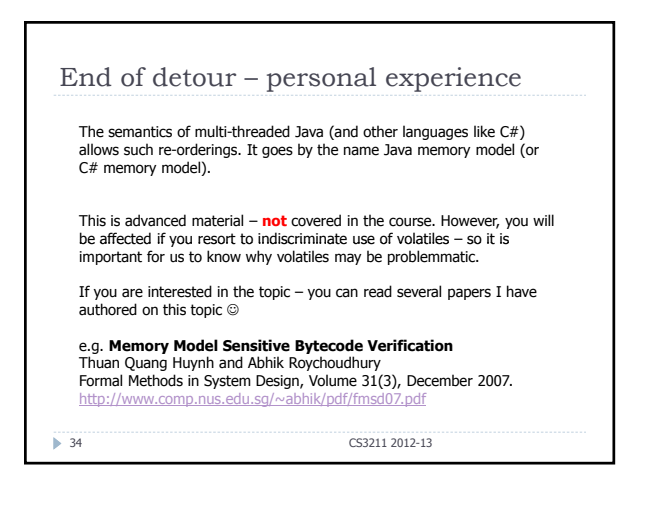

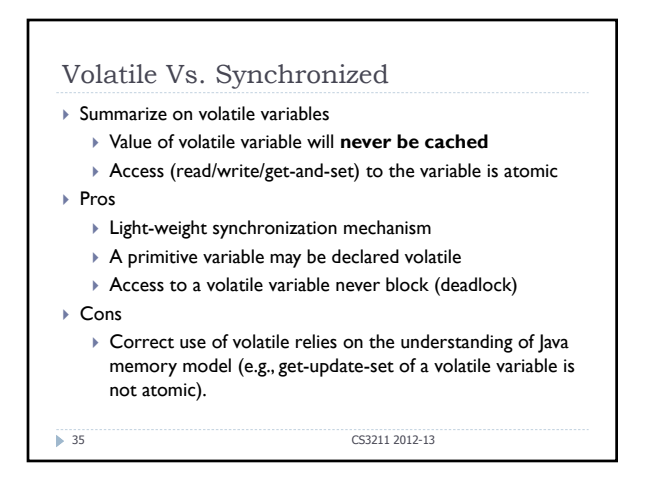

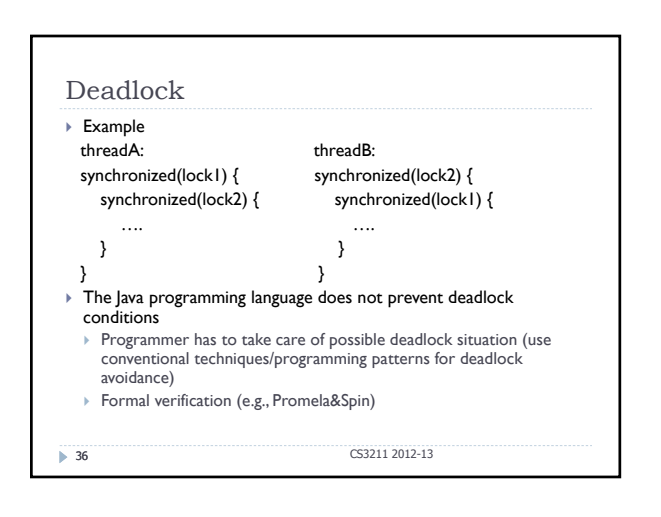

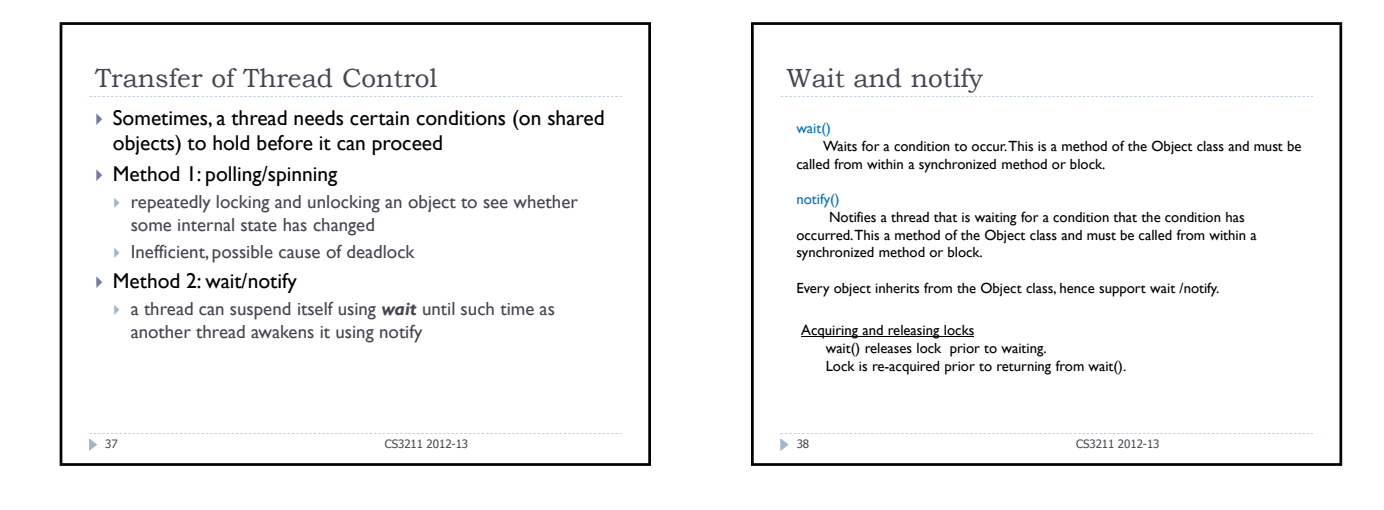

```
Producer and Consumer Example (1)
 class Q { //queue of size 1
     int n; 
     synchronized int get() { 
         System.out.println("Got: " + n); 
         return n; 
     } 
     synchronized void put(int n) { 
         this.n = n;
         System.out.println("Put: " + n); 
     } 
 } 
39 CS3211 2012-13
```
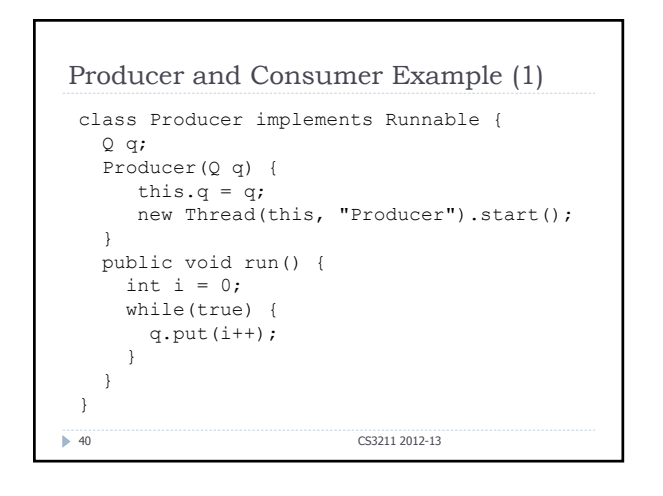

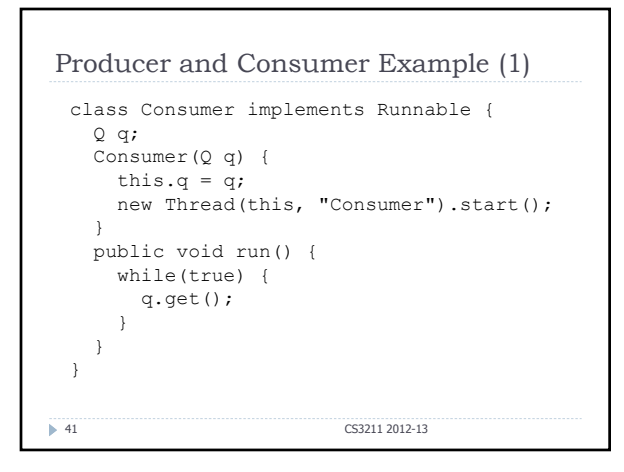

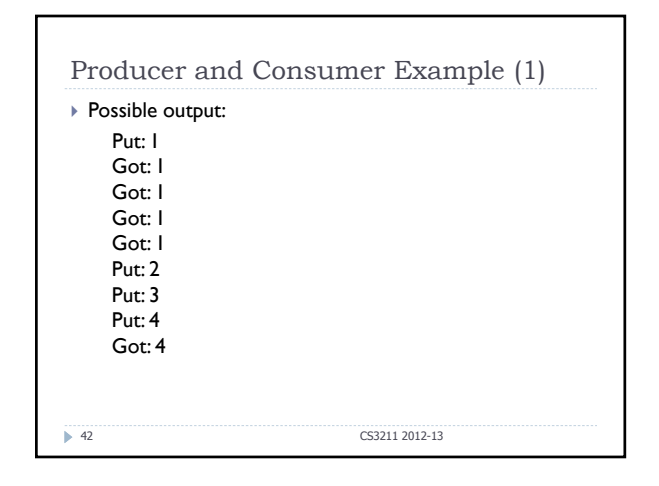

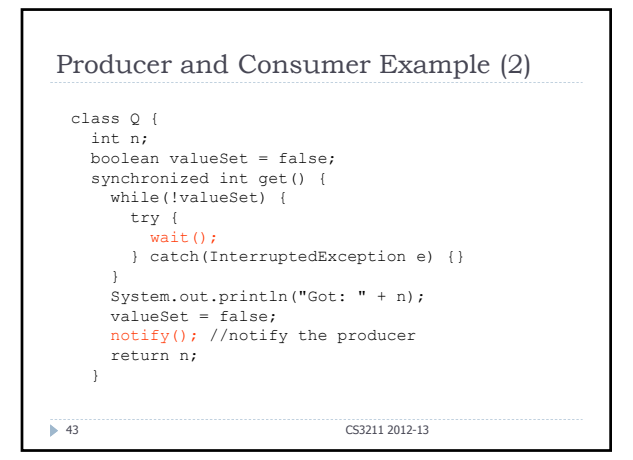

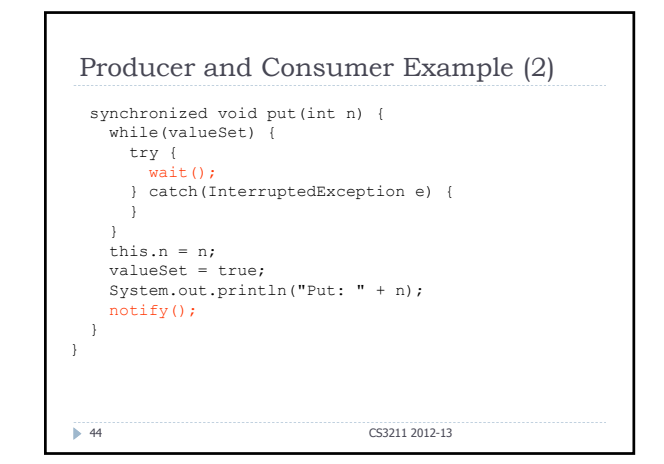

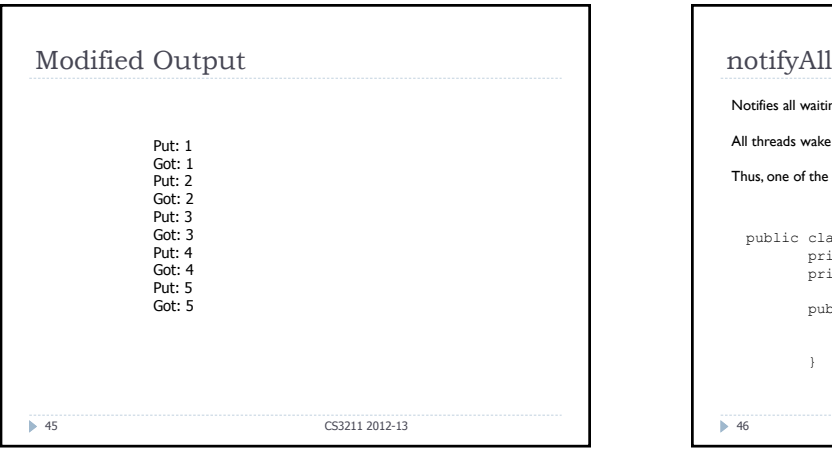

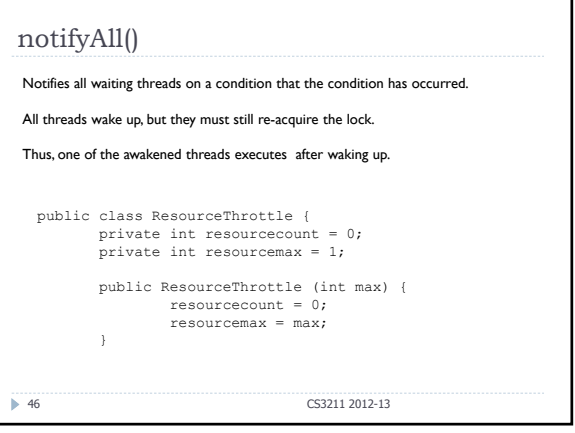

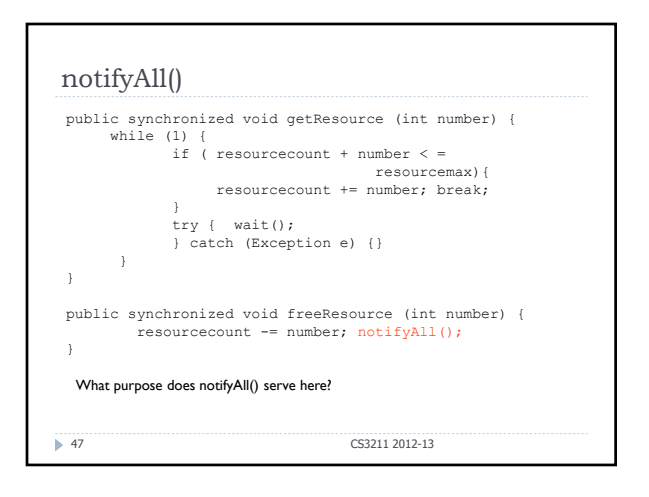

![](_page_7_Figure_5.jpeg)

![](_page_8_Figure_0.jpeg)

![](_page_8_Figure_1.jpeg)

![](_page_8_Picture_2.jpeg)

![](_page_8_Picture_3.jpeg)

![](_page_8_Picture_4.jpeg)

![](_page_8_Figure_5.jpeg)

![](_page_9_Figure_0.jpeg)

![](_page_9_Figure_1.jpeg)

![](_page_9_Figure_2.jpeg)

![](_page_9_Figure_3.jpeg)

- The key difference is that all waiting threads will be woken up on notifyAll()
- Think of each thread in either of 3 states
	- Scheduled and Executing
	- Schedulable, but blocked
	- Not schedulable and sleeping
- notifyAll simply moves all waiting threads from nonschedulable state to schedulable state.

**59** 1/25/2013

![](_page_9_Figure_11.jpeg)

![](_page_10_Figure_0.jpeg)

![](_page_10_Figure_1.jpeg)

![](_page_10_Picture_2.jpeg)